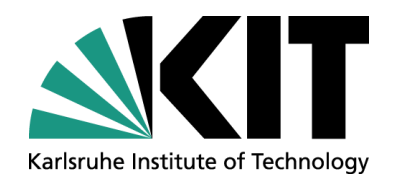

# **GridKa School 2013: Effective Analysis C++ Standard Template Library**

**Introduction**

Jörg Meyer, Steinbuch Centre for Computing, Scientific Data Management

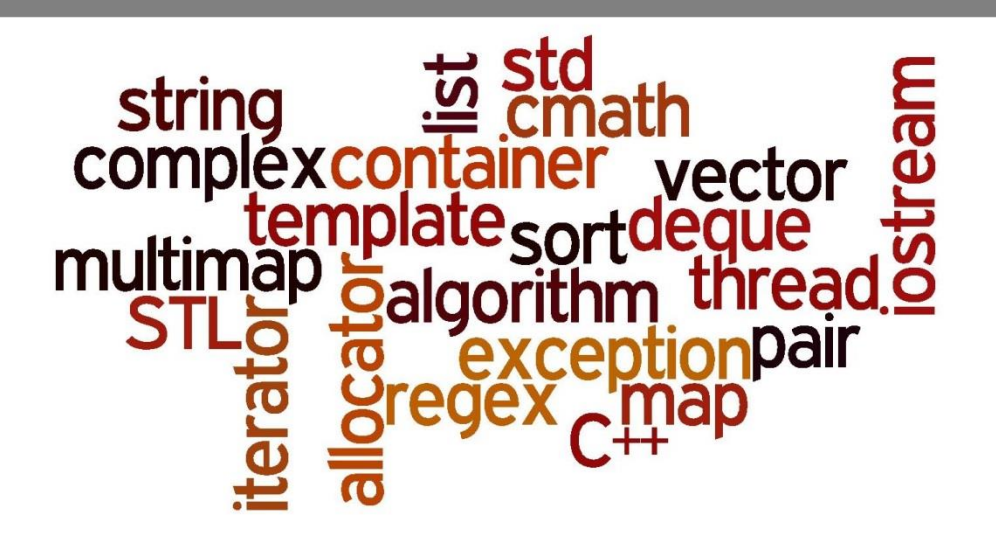

## **What is STL? Why use it? What is boost?**

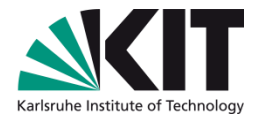

- Standard Template Library (STL): standard libraries of C++
- generic, standardized, high performance, portable, bug-free, very useful, …
- try to use STL as much as possible (don't write your own container classes, string classes, …)
- STL offers huge functionality, this introduction will cover only a tiny fraction
- if some general purpose library is missing in STL, search for it in boost
	- www.boost.org
	- boost libraries work well with STL
	- some might enter STL in up-coming standards

### **Headers and Namespace**

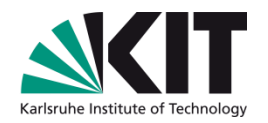

- headers of the STL have no. h ending
- examples:
	- #include<iostream>
	- #include<string>
	- **NOT:** #include<iostream.h>
- Names of standard C-libraries that are included in the C++ standard start with c:
	- #include<cstdio>
	- **1** #include<cmath>
	- **NOT**: #include<math.h>
- **STL classes and functions are in the namespace std** 
	- **n** using namespace std (if you are sure there are no conflicting names)
	- never put using declarations in header files

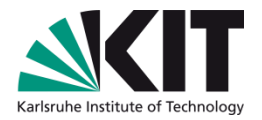

# **Strings**

- string: sequence of characters
- std:: string defined in <string>
	- **find, insert, replace, concat, append, compare**
	- lacertators, i i -operator
	- $=$ ,  $!=$ ,  $+=$ ,  $+-$ ,  $\ldots$
	- **n** memory management, buffer save

```
string s1 = "Hello";string s2 = "World";s1 += ' ' + s2;
cout<<s1<<endl; //Hello World
cout<<s1[1]<<endl; //e
cout<<s1.length()<<endl; //11
```
#### **string constructors**

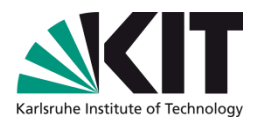

```
string s1; //empty string
string s2 = \text{``\text{''};} //empty string
string s3 = "myString"; //cstring
string s4 = s3; //copy c'tor string
string s5(5, '*); //"*****"
string s6(s3,2,3); //"Str"
char c \mid \cdot \mid = \text{``cstring''};string s7(c+1,3); //"str"
vector<char> v(c,c+sizeof(c)/sizeof(c[0])); 
//{'c','s','t','r','i','n','g','\0'}
string s8(v.\text{begin}(), v.\text{end}();//"cstring\0"
```
## **strings and cstrings**

```
Conversion to cstrings
void f(const char* c) {
…
}
string s = "C++";
f(s.c_str());
```
#### cstring functions

■ <cstring>: str[n]cpy, str[n]cat, strlen, str[n]cmp, strchr, strstr, strpbrk, str[c]spn

## **Regular expressions**

- regular expressions:
	- powerful tool to do string manipulations, parsing, …
	- supported by all modern programming languages
	- example pattern for MAC addresses:
		- ^([0-9a-fA-F]{2}:){5}[0-9a-fA-F]{2}\$
		- matches 01:AB:7F:CC:42:D0
- C++ libraries:
	- boost:<http://www.boost.org/libs/regex>
		- not part of C++ standard
		- **u** very useful libraries, extension of STL
		- some boost libraries might enter next version of STL
		- linking: g++ -lboost\_regex
	- $C_{++11}$ 
		- regular expressions now included in C++11 standard
		- not yet fully supported by gcc (http://gcc.gnu.org/wiki/Regex/Status)

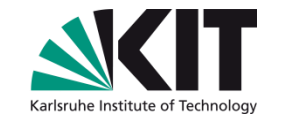

## **Regular expressions (boost)**

```
#include<iostream>
#include<string>
#include<boost/regex.hpp>
```

```
int main() {
```

```
const boost::regex e("^(\\d\\d(?:\\d\\d)?)[-/](\\
d\setminus\setminus d [-/](\setminus\setminus d\setminus\setminus d) \in ");
```

```
const std::string German date("\\3.\\2.\\1");
 const std::string s("1990/10/03");
```

```
 std::cout<<regex_replace(s, e, German_date, 
boost::match default | boost::format sed)<<std::endl;
   return 0;
```

```
} // 03.10.1990
```
# **Regular expressions (STL C++11)**

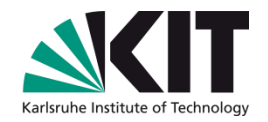

```
#include<iostream>
#include<string>
#include<regex>
```

```
int main() {
   const std::regex e(R"(^(\d\d(?:\d\d)?)[-/](\d\d)[-
/](\d\d)$)");
  const std::string German date("$3.$2.$1");
   const std::string s("1990/10/03");
   std::cout<<std::regex_replace(s, e, German_date);
   return 0;
} //03.10.1990
```
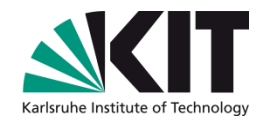

#### **stringstream**

- header: #include<sstream>
- streams: characterwise reading/writing from/to standartd input/output  $(cin/cout)$ , files (fstream), strings (stringstream), ...

```
example: converting strings to integers:
int string2int(string const& number) {
  stringstream s(number);
  int ret;
  s >> ret;
  return ret;
}
int i = string2int("42");
string s = std:to string(42); //int2string
```
## **Container**

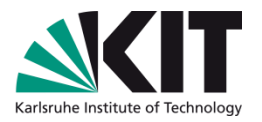

- container: homegenous collection of objects of same type
	- high performance, standardized interface, many algorithms, ...
	- don't write your own container class!
	- (almost) never a reason to use arrays (use std::vector instead)
- list of standard containers:
	- **vector**
	- **list**
	- deque
	- stack
	- queue
	- priority\_queue
	- **map**
	- multimap
	- set
- multiset
- string
- valarray
- bitset
- unordered\_map
- unordered\_multimap
- unordered set
- unordered\_multiset
- forward list

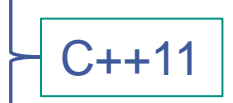

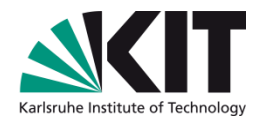

#### **vector**

**header:** #include<vector>

some constructors

vector<myClass> v1; //empty vector for myClass vector<double> v2(8,42.); //vector with 8 elements with value 42.

vector<int> v3(10); //vector with 10 elements with value int()

**n** first examples

int i=7;

v3.push back(i); //append copy of i to v3 v3.size(); //11, number of elements in vector int  $k = v3[0]$ ; //first element of  $v3$  $v3[1] = 5$ ; // assign new value to second element vector<vector<int> > table; //2-dimensional table int  $j = v3.at(2)$ ; //3<sup>rd</sup> element of v3; out-of-range test

### **vector: internal data structure**

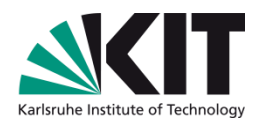

- size: number of elements stored in vector
- capacity: number of elements fitting in allocated memory
	- data are stored in dynamically allocated arrays
	- if the capacity is exceeded a new memory block gets allocated and all data are moved to new array

8 | | | size: 4, capacity: 6

data are guaranteed to be in a continous memory block

```
void f(int* array, int n) {
  for (int i=0; i!=n; i+1) array [i]*=2;
}
vector<int> v(3,2);
f(&v[0],v.size());
```
## &v[0]: address might change after push\_back! Does not work with vector<bool>!

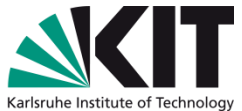

#### **Looping over vector elements** vector<string>  $v = \{``only'', "C++'', "11"\}$ ; using []-operator: for (int i=0,  $N=v$ . size(); i!= $N$ ; ++i) {  $\text{cout}\ll\ll\lceil i|\ll\prime\ln\prime$ ; } using iterators: for (vector<string>::const iterator it=v.begin();  $it != v . end()$ ; ++it) {  $\text{count} \ll \star \text{it} \ll \vee \text{in}$ ; } using std::copy std::copy(v.begin(),v.end(), std::ostream iterator<string>(cout, "\n")); using for\_each for each(v.begin(), $v.$ end(), $print$ );  $v[i] \leftrightarrow^* (v.begin() + i)$ struct printClass { void operator() (string& s)  ${course<<\n'}$ ; } print;

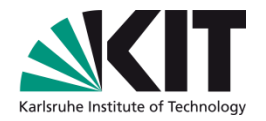

## **Looping over vector elements C++11**

■ using iterators (1):

```
for(auto it=v.cbegin(); it!=v.cend(); ++it) {
  \text{count} \ll \text{init} \ll \text{true}}
  using iterators (2):
for(auto it=begin(v); it!=end(v); ++it) {
  \text{cout} \ll \text{*ite} \ll \text{'n'};
}
  new for syntax:
for(auto& s : v) {
  \text{cout} \ll s \ll \lceil \n\ln \cdot;}
  using for_each
for each(v.cbegin(),v.cend(), [](string s)
 \{count<<s<<"\n\n\);
```
### **iterators**

- used to iterate though containers
- access to container elements independent of container type
- begin(): points to first element (iterator or const\_iterator)
- end(): points to past-the-end element
	- **begin(), end() : half-open interval**
	- never try to access \*end()
- rbegin(): points to last element (reverse\_iterator or const\_reverse\_iterator)
- rend(): points to theoretical element preceding the first element

vector<char>  $v = \{4, 3, 1, 5\}$ ; //C++11 initialization vector<char>::iterator it=std::**find**(v.begin(),v.end(),1); std::find(v.begin(),it,6); //returns v.end()

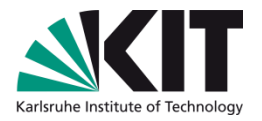

# **list**

- header:  $\#$ include $\langle$ list $\rangle$
- double linked list: optimized for insertion and removal of elements
- same types and operations like vector, but  $[]$ , at (), capacity(), and reserve()
- Special: splice(), merge(), sort()
- front operations: front(), push front(), pop front()
- more: remove(), unique(), reverse(), …

```
list<myClass> l1(4,myClass(1));
```

```
list<myClass> l2(3,myClass(2));
```

```
l1.splice(l1.begin(),l2);//move elements from l2
```

```
\rightarrow 11: { myClass(2), myClass(2), myClass(2),
  myClass(1), myClass(1), myClass(1), myClass(1) }
\rightarrow 12: {}
```
#### **vector vs. list**

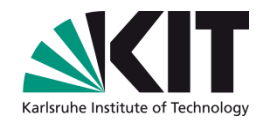

always choose the right container for your purpose  $\mathcal{L}$ 

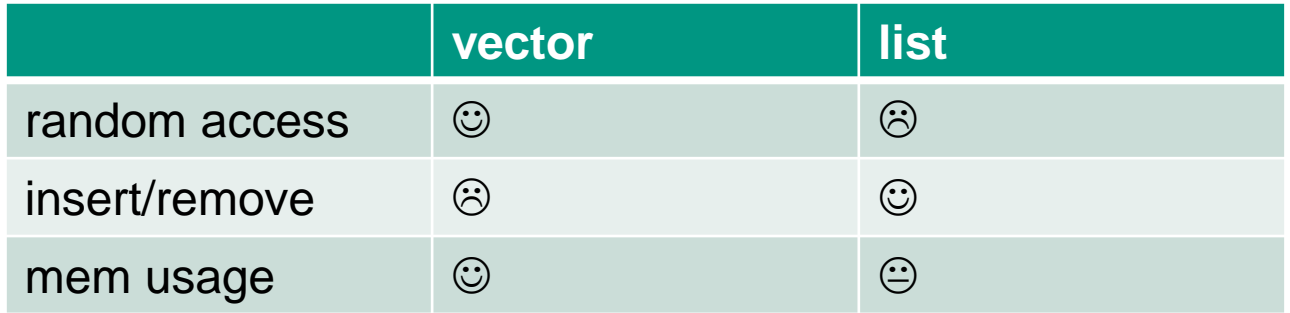

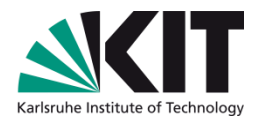

#### **map**

- header: #include<map>
- map: associative container, dictionary, key-value pairs
- works like phone book (map<string, unsigned int>):
	- **Notarms** What's the number of "Jörg Meyer"?  $\rightarrow$  fast
	- Who has number 123555?  $\rightarrow$  slow
- maps are sorted: requires '<' operator for key
	- **n** insertion slower than vector<T>::push\_back()

```
map<string,unsigned> phonebook;
```

```
phonebook["Meyer"] = 242347; //new entry
```

```
phonebook["Smith"] = 424242;
```

```
phonebook["Schmidt"] = 171717;
```

```
typedef map<string,unsigned>::const_iterator ci;
```
for(ci it=phonebook.begin();it!=phonebook.end();++it)

cout<<it->first<<' '<<it->second<<'\n';

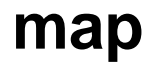

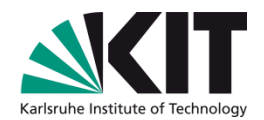

**b**